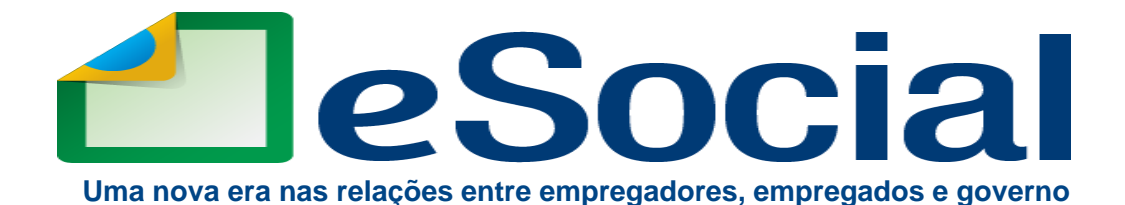

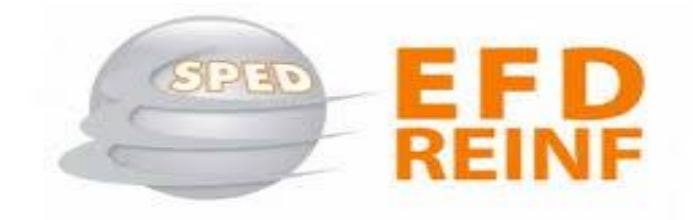

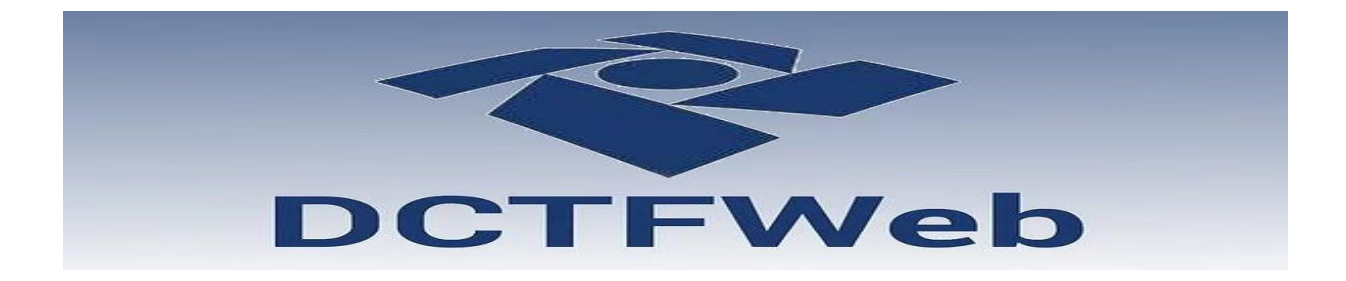

### **Cláudio Maia**

### **Auditor-Fiscal da Receita Federal do Brasil**

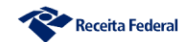

# **EFD-Reinf – Conceitos Gerais e Especifidades para o Setor Público**

**Cláudio Maia Auditor-Fiscal da Receita Federal do Brasil**

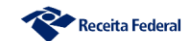

## **eSocial, EFD-Reinf e DCTFWeb Implantação faseada**

## **Obrigatoriedade da DCTFWeb**

- **Empresas com receita > 78 milhões = 08/2018**
- **Empresas com receita > 4,8 milhões= 04/2019**
- **Optantes SIMPLES e empregadores pessoas físicas = 10/2021**
- **Órgãos Públicos**

**Eventos Periódicos e EFD-Reinf = 08/2022**  *Importante: Continua fazendo GFIP e recolhendo em GPS*

**DCTFWeb = à definir (expectativa - 10/2022)** *Importante: Não recolher mais em GPS. GFIP apenas se tiver que recolher FGTS.*

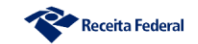

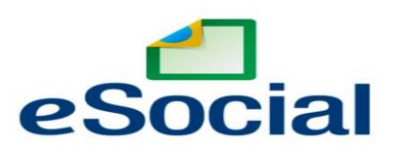

## **Informações da relação de trabalho Contribuições Previdenciárias cuja base é a Folha de Pagamento**

- **Âmbito do RGPS: devem estar no eSocial:**
- Empregado público,

Autônomo (CI), MEI que atua: hidráulica, elétrica, pintura, alvenaria, carpintaria ou manutenção ou reparo de veículos.

- Servidor comissionado, titular de mandato eletivo,
- Servidor efetivo sem RPPS.

# **Em 2023/2024, o eSocial alimentará as bases da RFB para substituição da DIRF.**

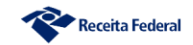

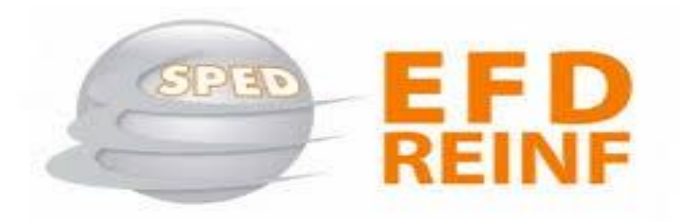

## **IN RFB nº 2.043, de 2021**

# **Informações da retenção de 11% (Cessão de mão-deobra) Contribuições previdenciárias cuja base não seja a Folha de Pagamento**

# **Em 2023/2024 a EFD-Reinf também receberá as retenções de tributos não relacionadas ao TRABALHO para substituição da DIRF (Família R-4000).**

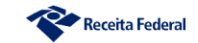

# **Identificação do Órgão Público**

**Regra: Cada unidade gestora – UG envia o S-1000 e R-1000, suas tabelas, trabalhadores e periódicos, e gera a DCTFWeb neste CNPJ.** 

**Caso alguma unidade gestora não envie informações, terá que enviar o eSocial e a DCTFWeb sem movimento (não é necessário enviar EFD-Reinf sem movimento)**

**Opção: Os órgãos públicos podem ainda enviar de forma centralizada (um único conjunto de tabelas). Neste caso, terá que enviar eSocial e DCTFWeb sem movimento para as demais UG.**

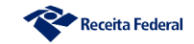

### **eSocial, EFD-Reinf e DCTFWeb - Identificação do Órgão Público**

### **Alternativas - Entrega centralizada de todas ou de algumas informações:**

O ente pode optar por centralizar o envio em uma única unidade gestora ou em mais de uma, deixando de enviar em algumas. Neste caso:

**1.** No eSocial, qualquer estabelecimento do ente (mesmo que de RAIZ diferente) pode ser cadastrado na tabela de estabelecimentos (S-1005).

**2.** Na EFD-Reinf pode ser feito o cadastro (R-1000) do CNPJ que enviou o eSocial (S-1000) OU de qualquer outra unidade gestora, **ainda que cadastrada como estabelecimento no eSocial.**

**2.1** - Neste último caso, teremos a DCTFWeb desta UG com informações apenas da EFD-Reinf uma vez que as informações do eSocial foram prestadas de forma centralizada.

**2.2** - Mas, nada impede que, ainda neste último caso, haja o cadastro e o envio de informações no eSocial para esta UG. Ou seja, uma UG pode ser informada como estabelecimento de outra UG e ainda assim, pode enviar informações no eSocial (Ex.: envio de trabalhadores não incluídos na centralização).

**3 -** Qualquer UG que não enviar informações em seu nome (olhar apenas para o S-1000 ou R-1000) deve enviar eSocial e DCTFWeb sem movimento.

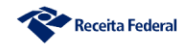

## **Eventos da EFD-Reinf**

### **R-1000 – Informações do contribuinte**

R-1070 – Tabela de processos administrativos/judiciais

### **R-2010 – Retenção Contribuição Previdenciária – Tomadores de Serviços**

R-2020 – Retenção Contribuição Previdenciária – Prestadores de Serviços

R-2030 – Recursos recebidos por Associação Desportiva – Clube

### **R-2040 – Recursos Repassados para Associação Desportiva – Patrocinador**

R-3010 – Receitas de espetáculos desportivos – Federação envia

R-2050 – Comercialização da Produção por Produtor Rural PJ/Agroindústria

### **R-2055 – Aquisição de produção rural**

R-2060 – Contribuição Previdenciária sobre a receita bruta – CPRB

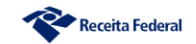

## EFD - Reinf - Formas de apresentação

## 1. Sistema próprio – Web Service 2. Módulo web disponível no Portal eCac

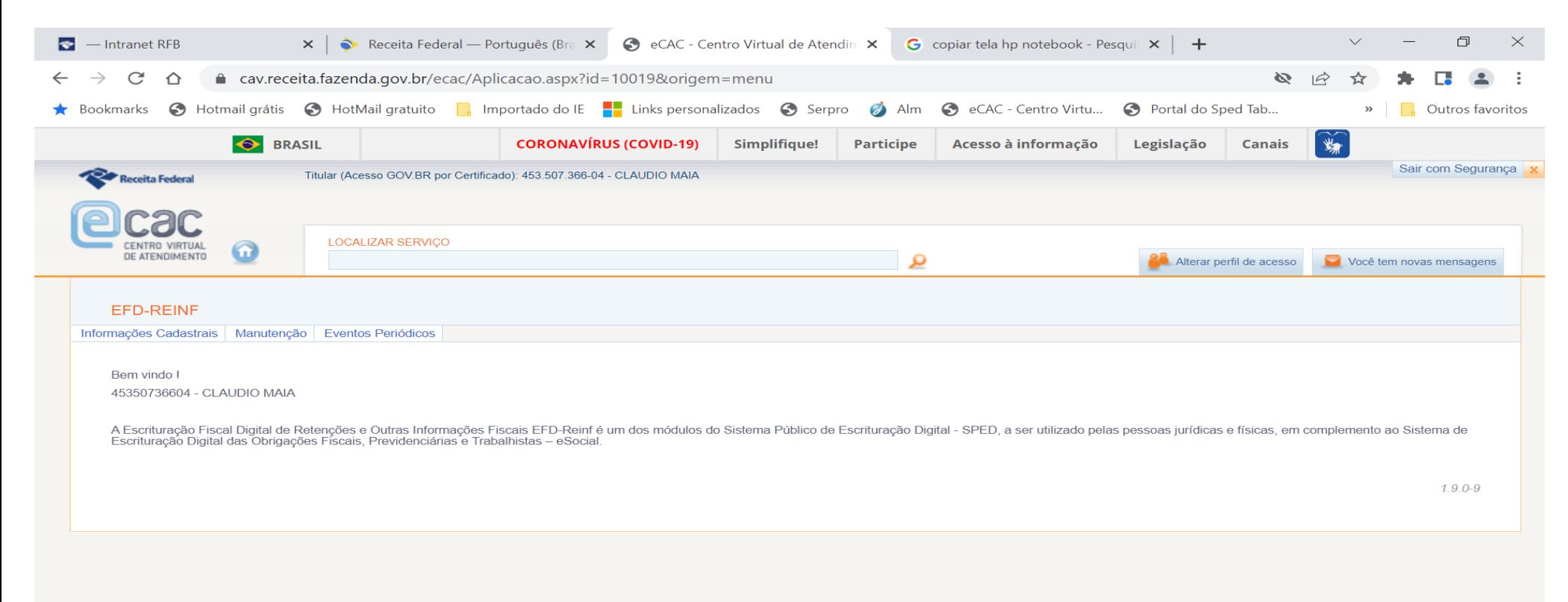

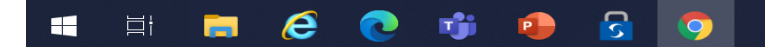

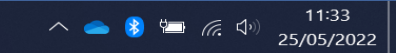

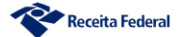

# **EFD – REINF - SERVIÇOS TOMADOS ( R – 2010 )**

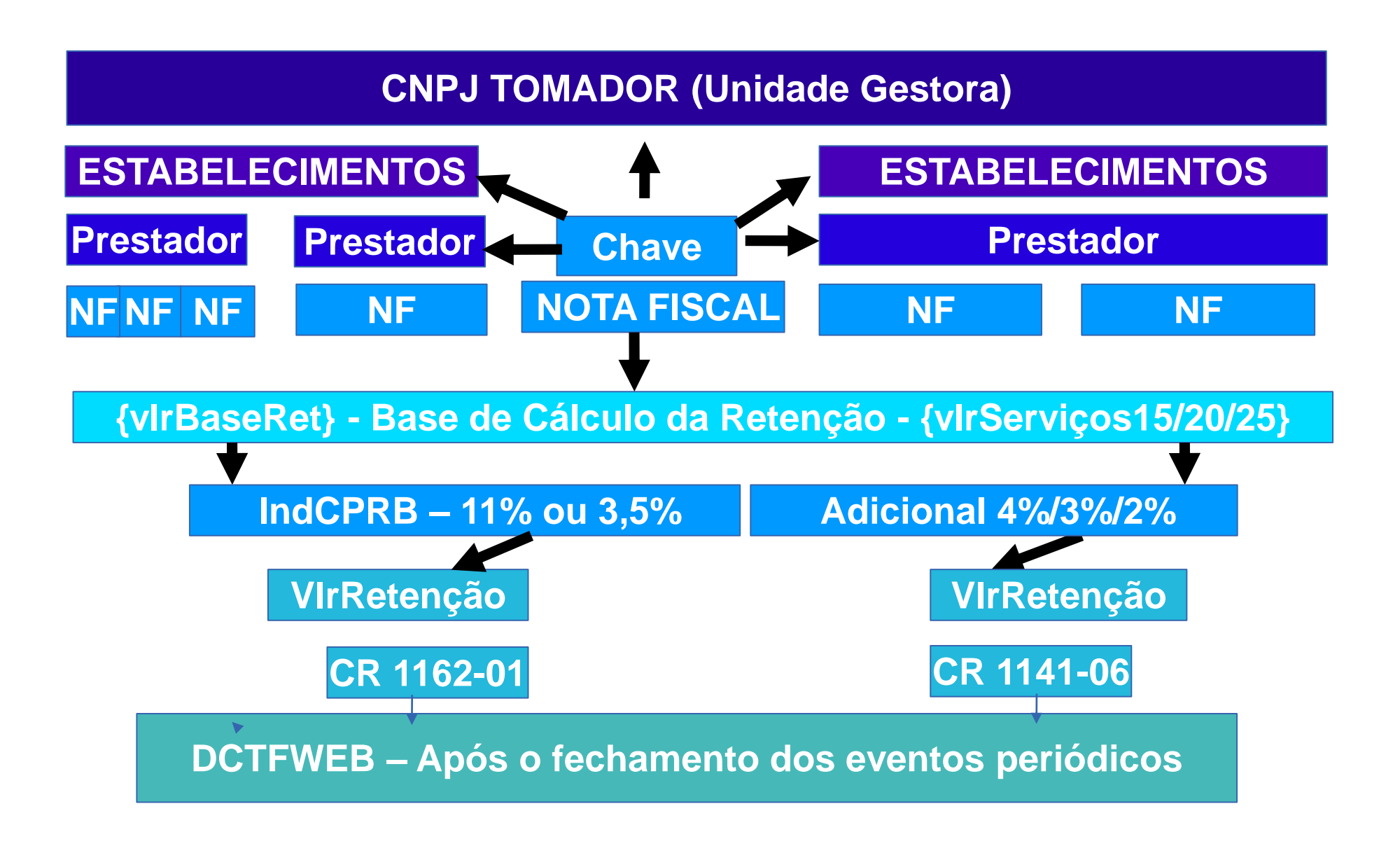

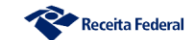

## **CONTRIBUIÇÕES RETIDAS (R – 2010 - xml)**

- <Reinf xmlns="http://www.reinf.esocial.gov.br/schemas/evtTomadorServicos/v1\_04\_00"> - <evtServTom id="ID1006044460000002016090116435900007"> - <ideEvento> <indRetif>1</indRetif> <perApur>2018-08</perApur> <tpAmb>2</tpAmb> <procEmi>1</procEmi> <verProc>00000000000000000001</verProc> </ideEvento> - <ideContri> <tpInsc>1</tpInsc> <nrInsc>00604446</nrInsc> </ideContri> - <infoServTom> - <ideEstabObra> <tpInscEstab>1</tpInscEstab> <nrInscEstab>00604446000206</nrInscEstab> <indObra>0</indObra> - <idePrestServ> <cnpjPrestador>80142369000178</cnpjPrestador> <vlrTotalBruto>8000,00</vlrTotalBruto> <vlrTotalBaseRet>8000,00</vlrTotalBaseRet> <vlrTotalRetPrinc>880,00</vlrTotalRetPrinc> <vlrTotalRetAdic>120,00</vlrTotalRetAdic> <indCPRB>0</indCPRB>  $\leq$ nfs $>$ <serie>00001</serie>  $\leq$ numDocto>0000000000000001</numDocto> <dtEmissaoNF>2018-08-01</dtEmissaoNF> <vlrBruto>6000,00</vlrBruto> - <infoTpServ> <tpServico>100000001</tpServico> <vlrBaseRet>6000,00</vlrBaseRet> <vlrRetencao>660,00</vlrRetencao> <vlrServicos25>6000,00</vlrServicos25> <vlrAdicional>120,00</vlrAdicional> </infoTpServ>  $<$ /nfs $>$  $<$ nfs $>$ <serie>00001</serie> <numDocto>000000000000002</numDocto> <dtEmissaoNF>2018-08-01</dtEmissaoNF> <vlrBruto>2000,00</vlrBruto> - <infoTpServ> <tpServico>100000002</tpServico> <vlrBaseRet>2000,00</vlrBaseRet> <vlrRetencao>220,00</vlrRetencao> <vlrServicos25>0,00</vlrServicos25> <vlrAdicional>0,00</vlrAdicional> </infoTpServ>  $<$ /nfs> </idePrestServ> </ideEstabObra> </infoServTom>

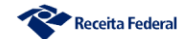

## **CONTRIBUIÇÕES RETIDAS (R - 2010)**

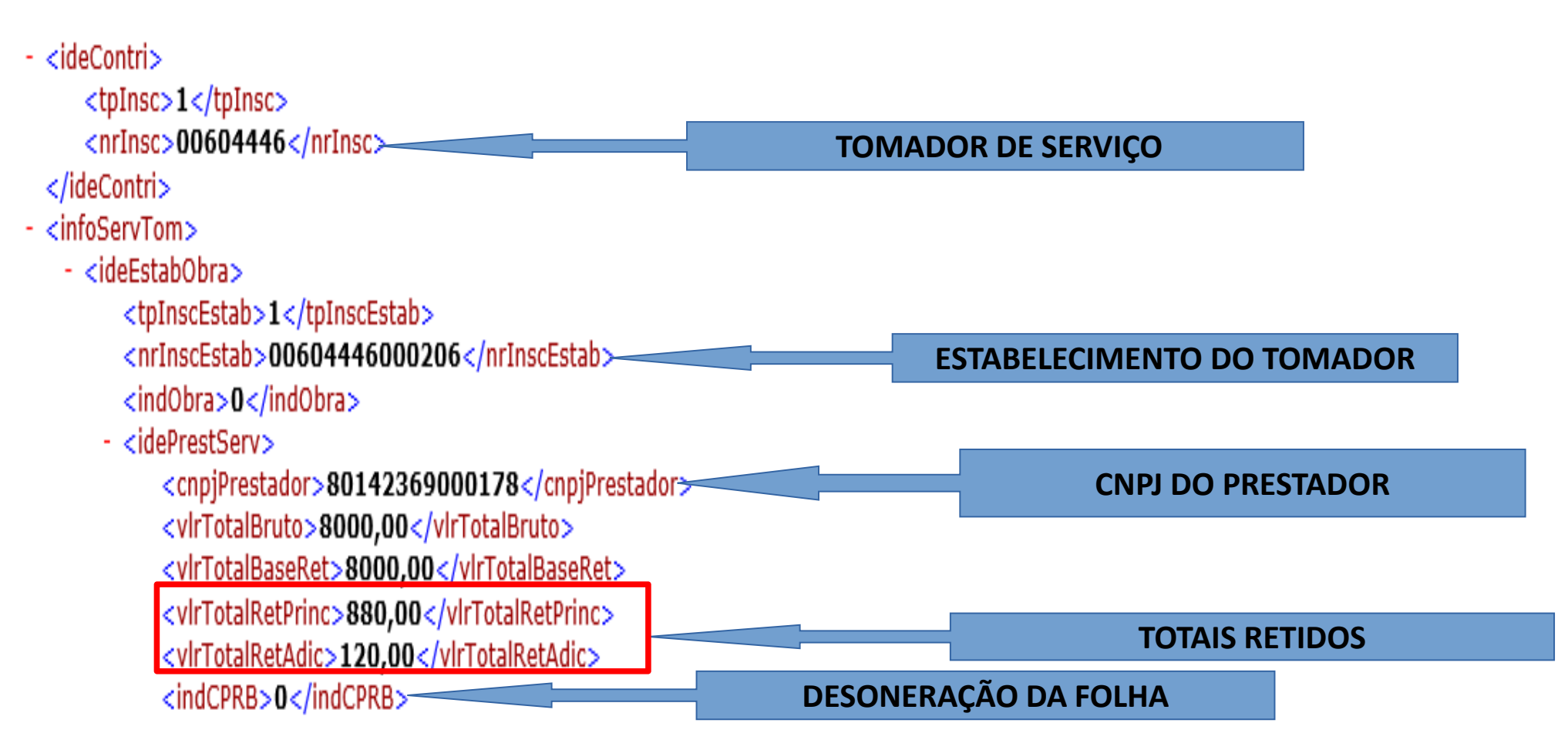

## **CONTRIBUIÇÕES RETIDAS (R - 2010)**

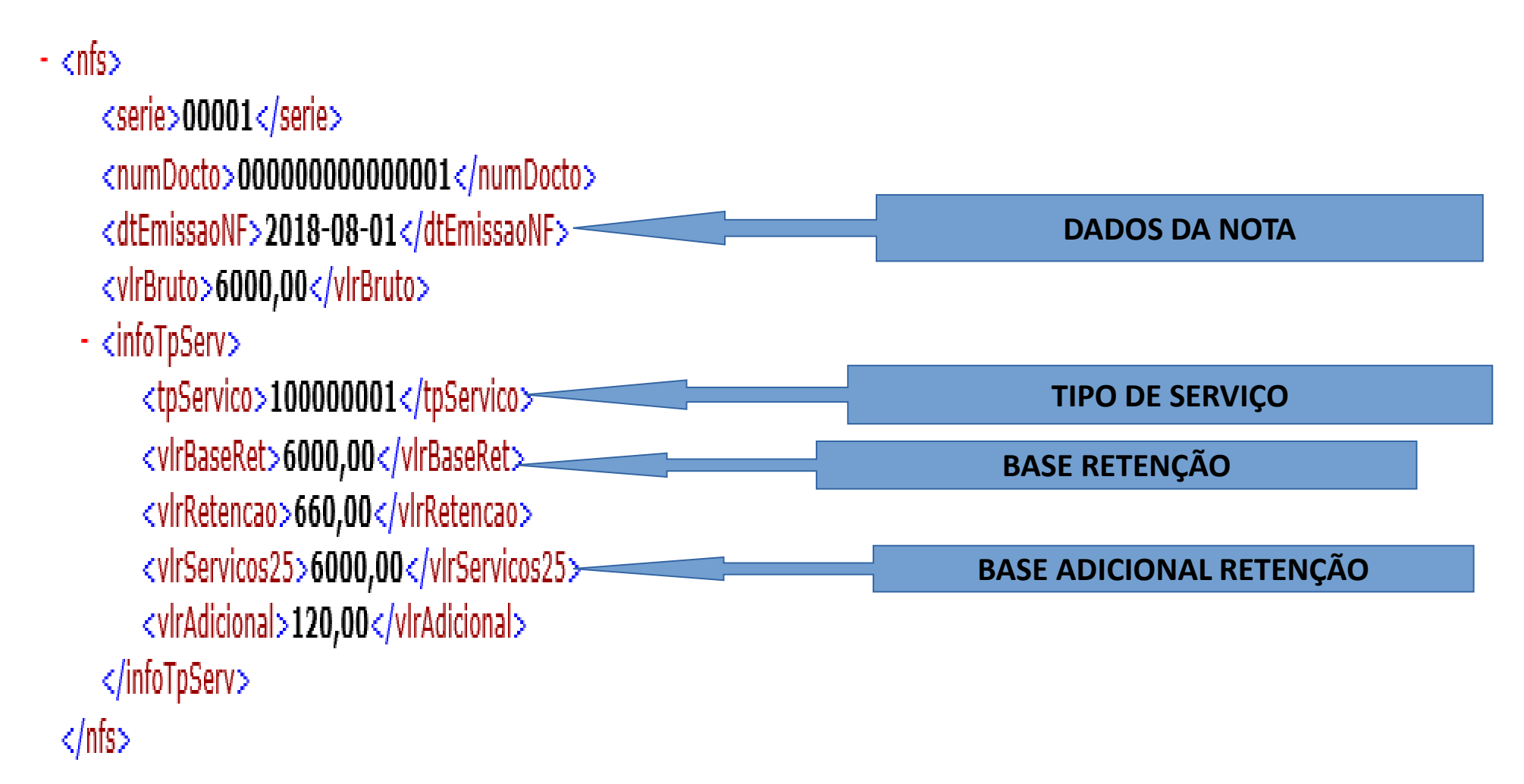

# **DCTFWeb - Geração**

### CeSocial

#### **Débitos**

-Remunerações;

-Comercialização Produção Rural - PF:

-Aquisição Produção Rural - PF e PJ

(PAA - Programa de Aquisição de

Alimentos - art. 19 da Lei 10.696/03).

#### **Créditos**

-Salário-Familia:

-Salário-Maternidade.

Prazo: até dia 07 do mês seguinte.

### **EFD-Reinf**

#### **Débitos**

-Retenções feitas sobre notas fiscais - Lei 9.711/98 (servicos tomados): -Comercialização Produção Rural-PJ: -Patrocínio clubes de futebol:  $CPRB - Lei$  12.546/11: -Receita de Espetáculos Desportivos. **Créditos** -Retenções sofridas sobre notas fiscais -Lei 9.711/98 (serviços prestados).

Prazo: até dia 15 do mês seguinte.

### **DCTFWeb (Sistema)**

-Recebe e consolida as apurações enviadas pelas escriturações;

-Recebe outros créditos (importados ou inseridos manualmente):

- \* Exclusões
- \* Suspensões
- Parcelamentos
- \* Compensações
- \* Pagamentos

Prazo: até dia 15 do mês seguinte

# **DCTFWeb - Fluxo Completo**

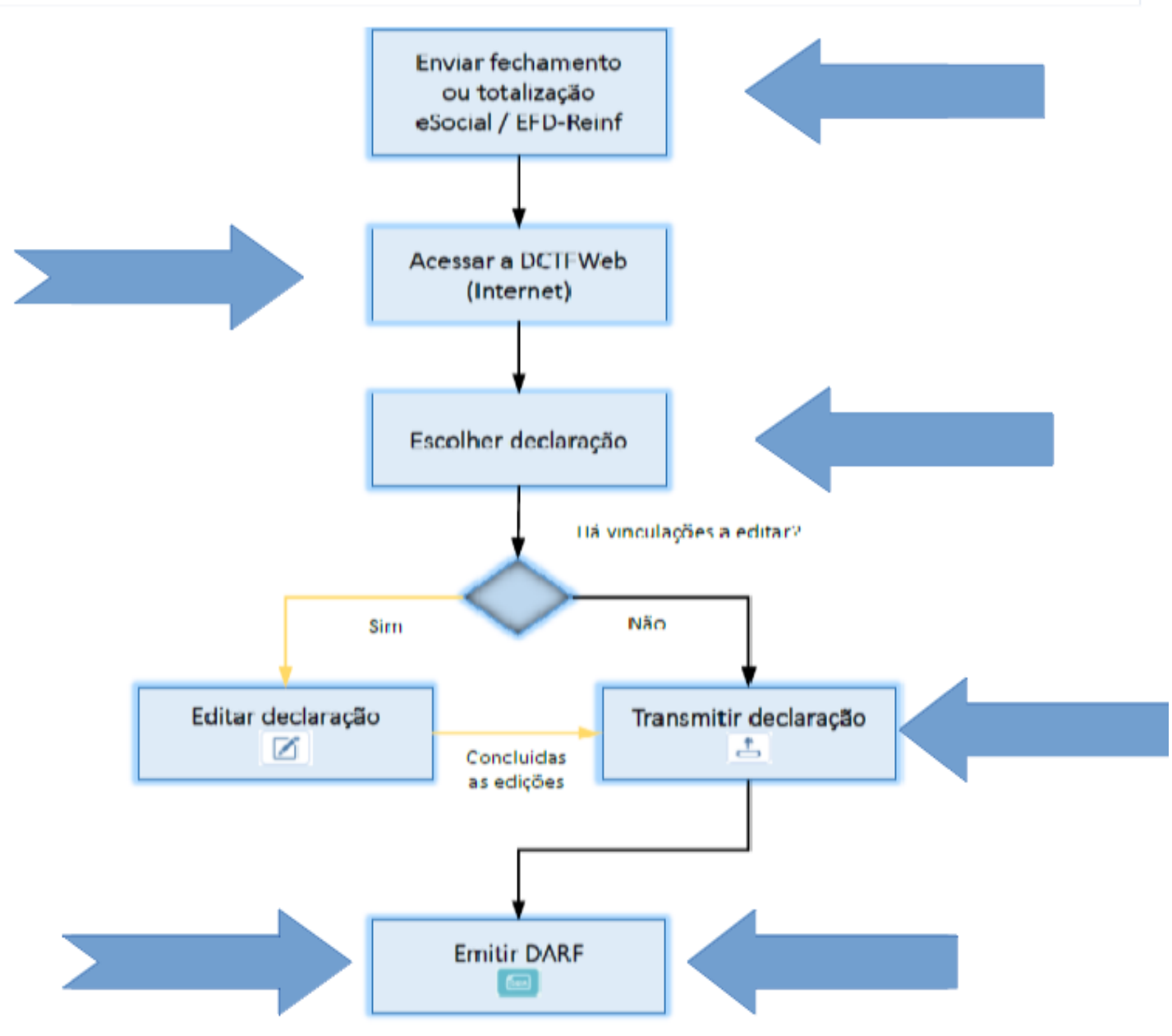

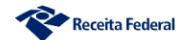

# **DCTFWeb - Tela Inicial**

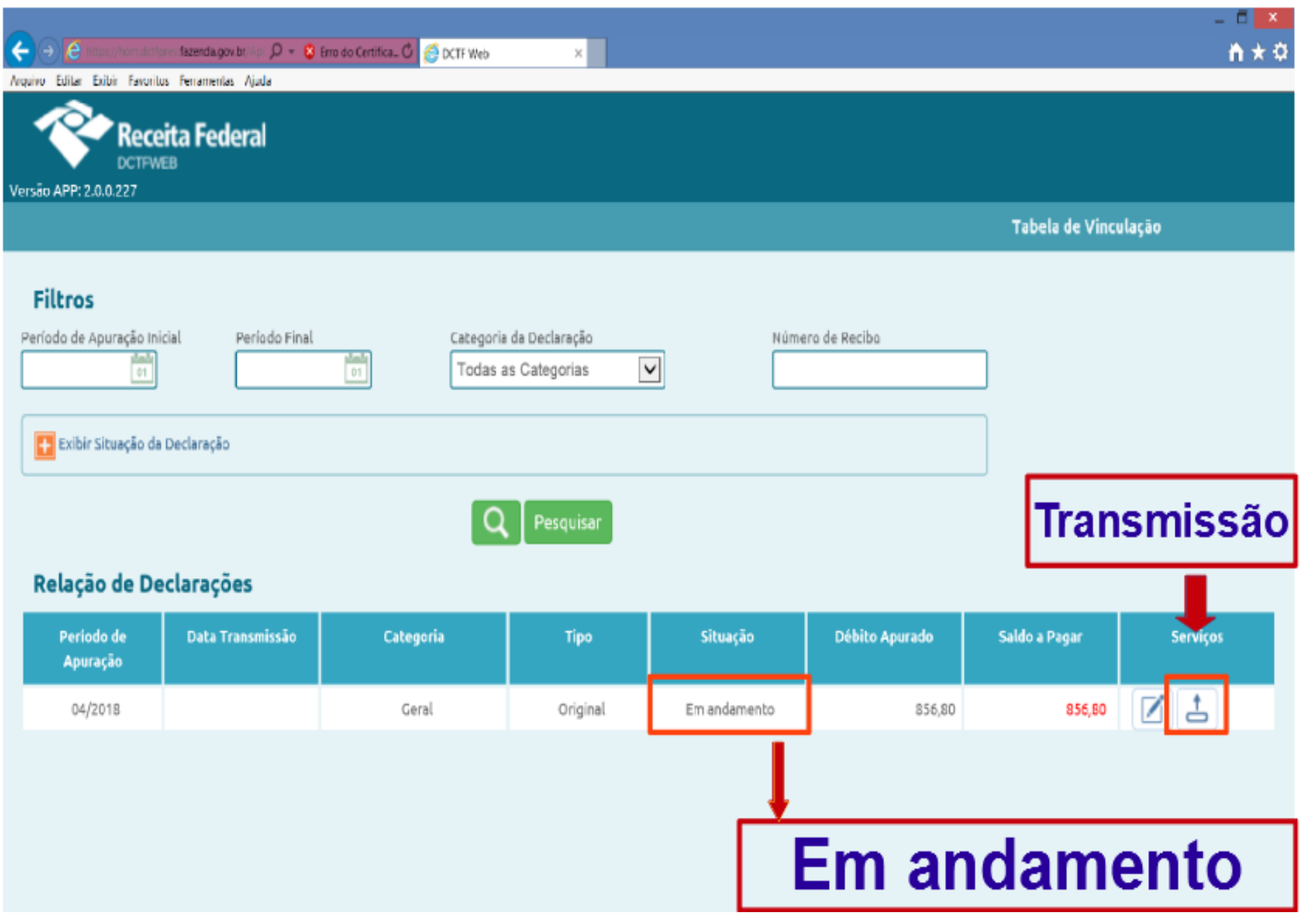

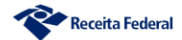

# DCTFWeb - Origem da escrituração

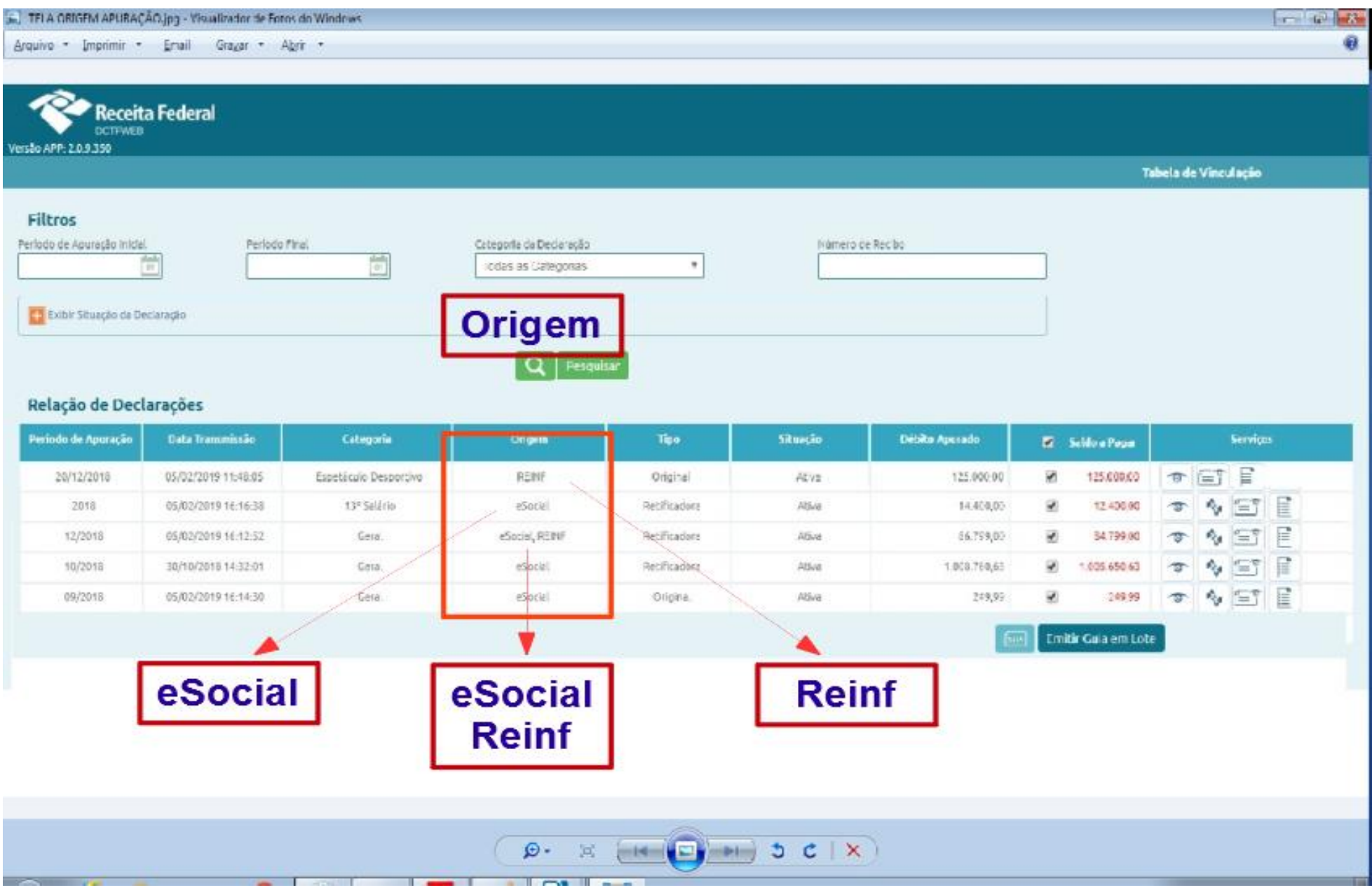

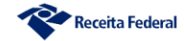

# DCTFWeb - Resumo da Apuração

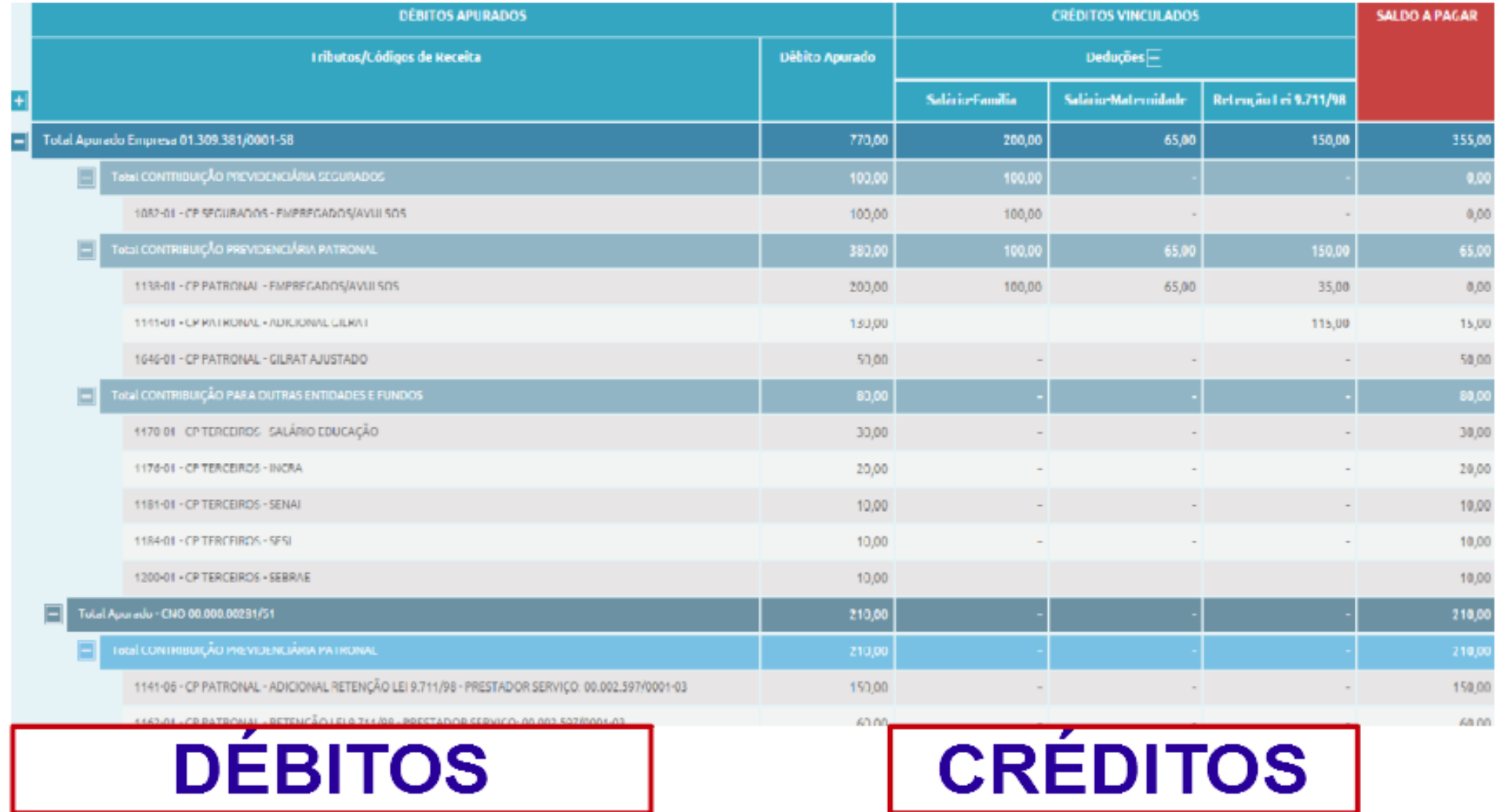

**CRÉDITOS: Salário-Família, Salário-Maternidade, Retenção 11%**

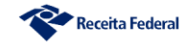

# **DCTFWeb – Resumo dos Débitos**

### **DÉBITOS NA MATRIZ**

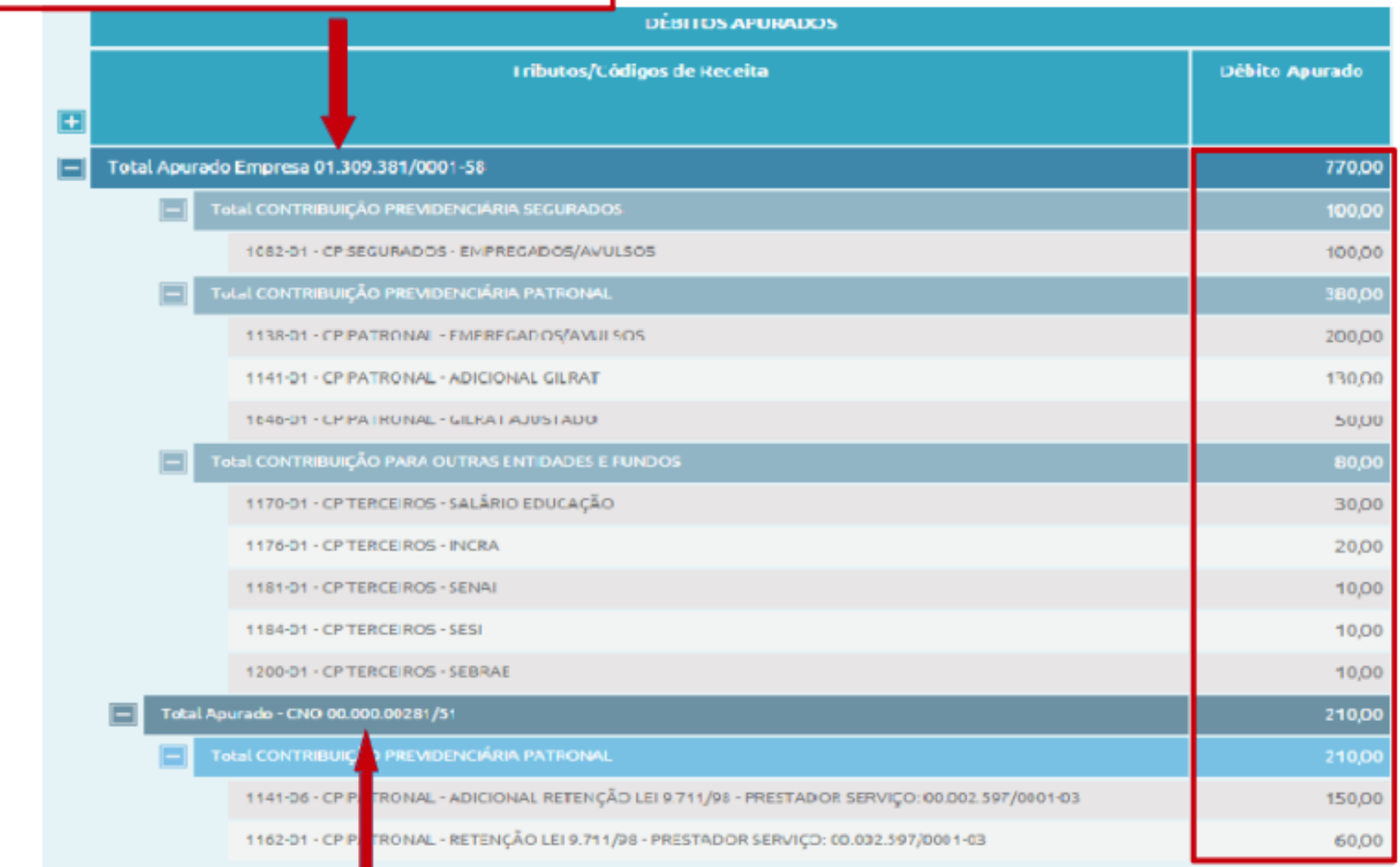

# **DÉBITOS NO CNO**

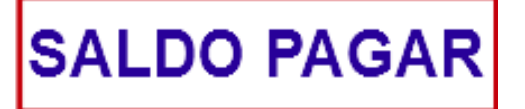

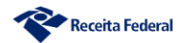

# **DCTFWeb - Resumo dos Débitos**

## **CÓDIGOS DE RECEITA**

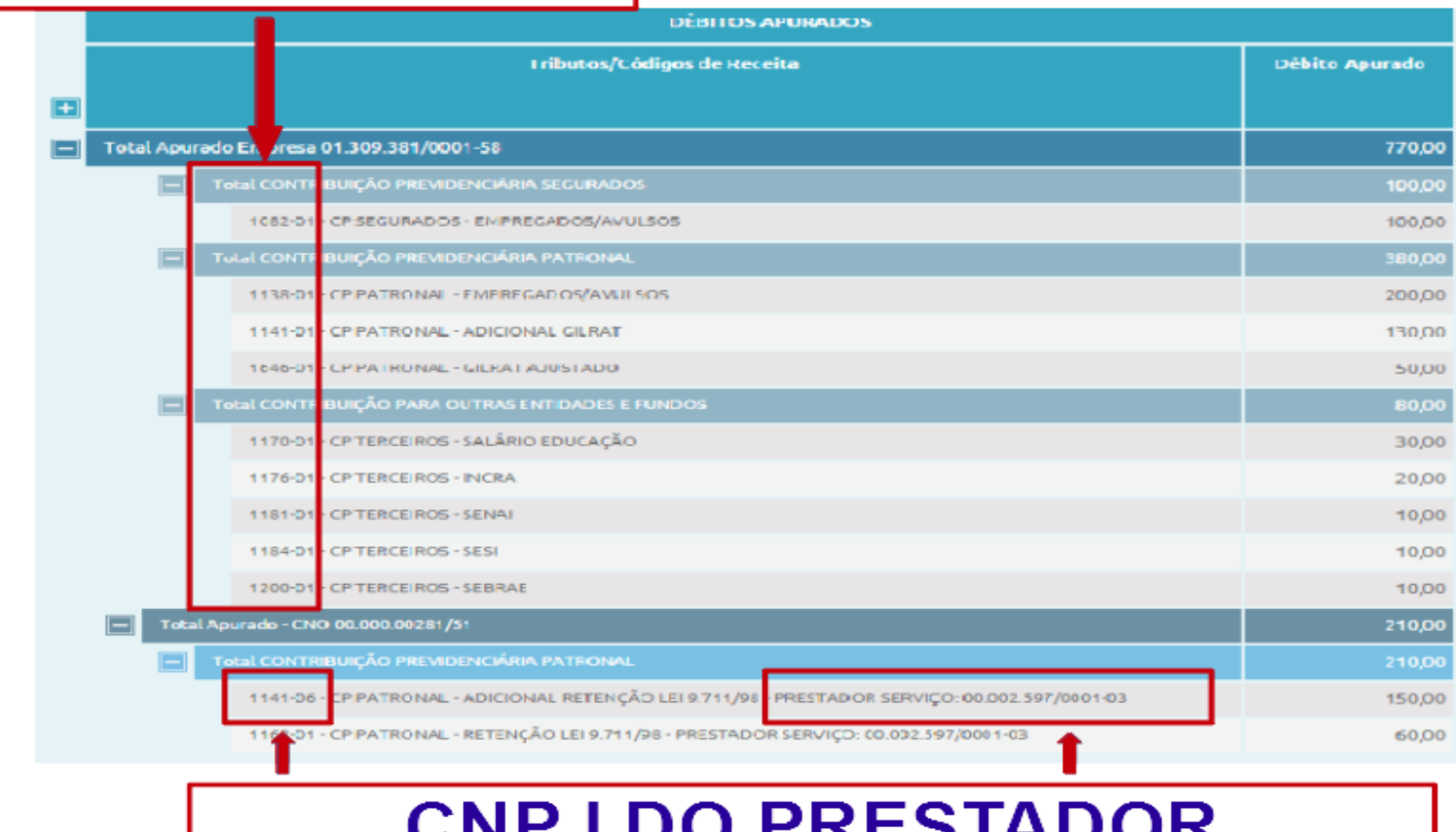

# **DCTFWeb – Emissão do DARF**

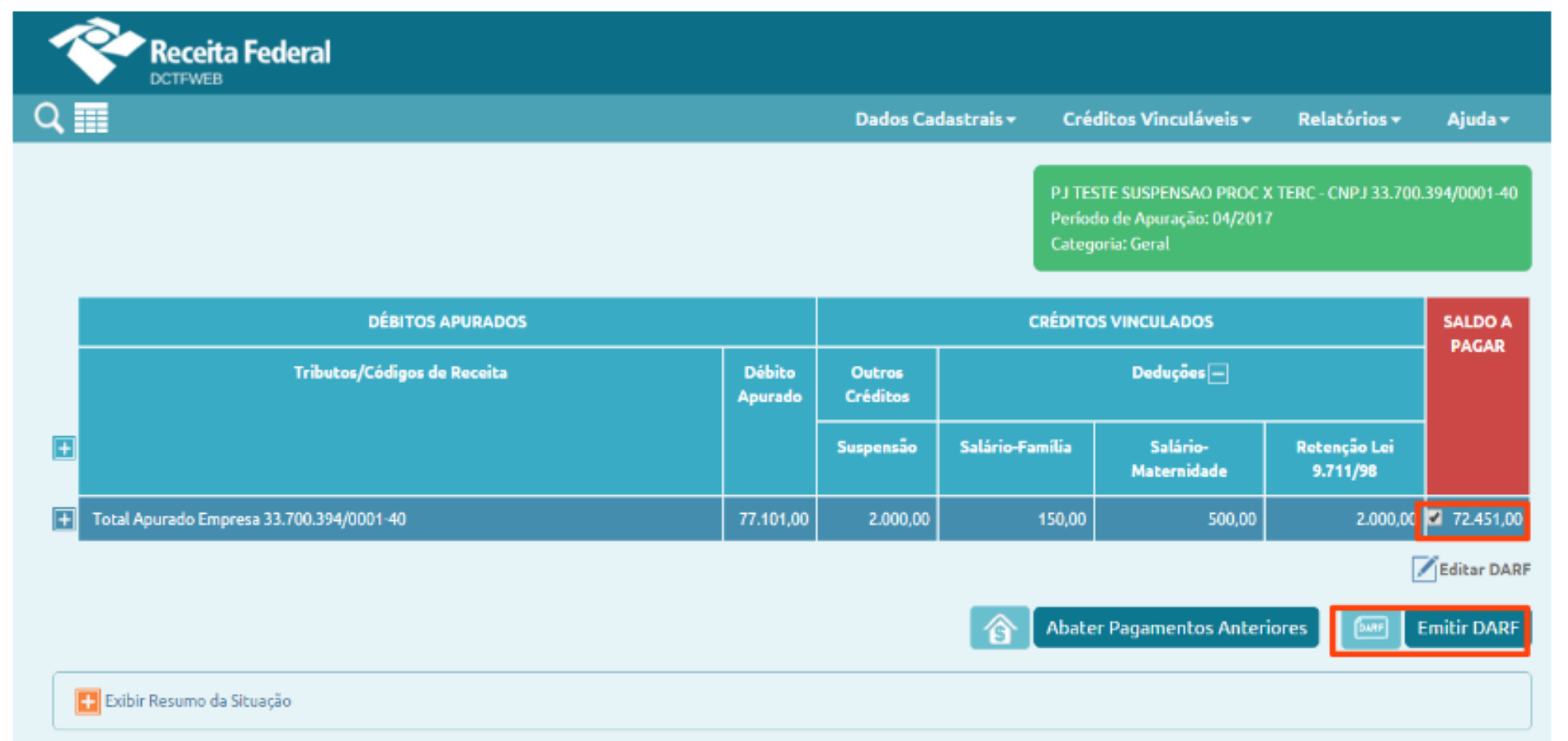

# Emissão do Saldo a Pagar Total

## **DCTFWeb – Emissão do DARF** Seleção de Débitos

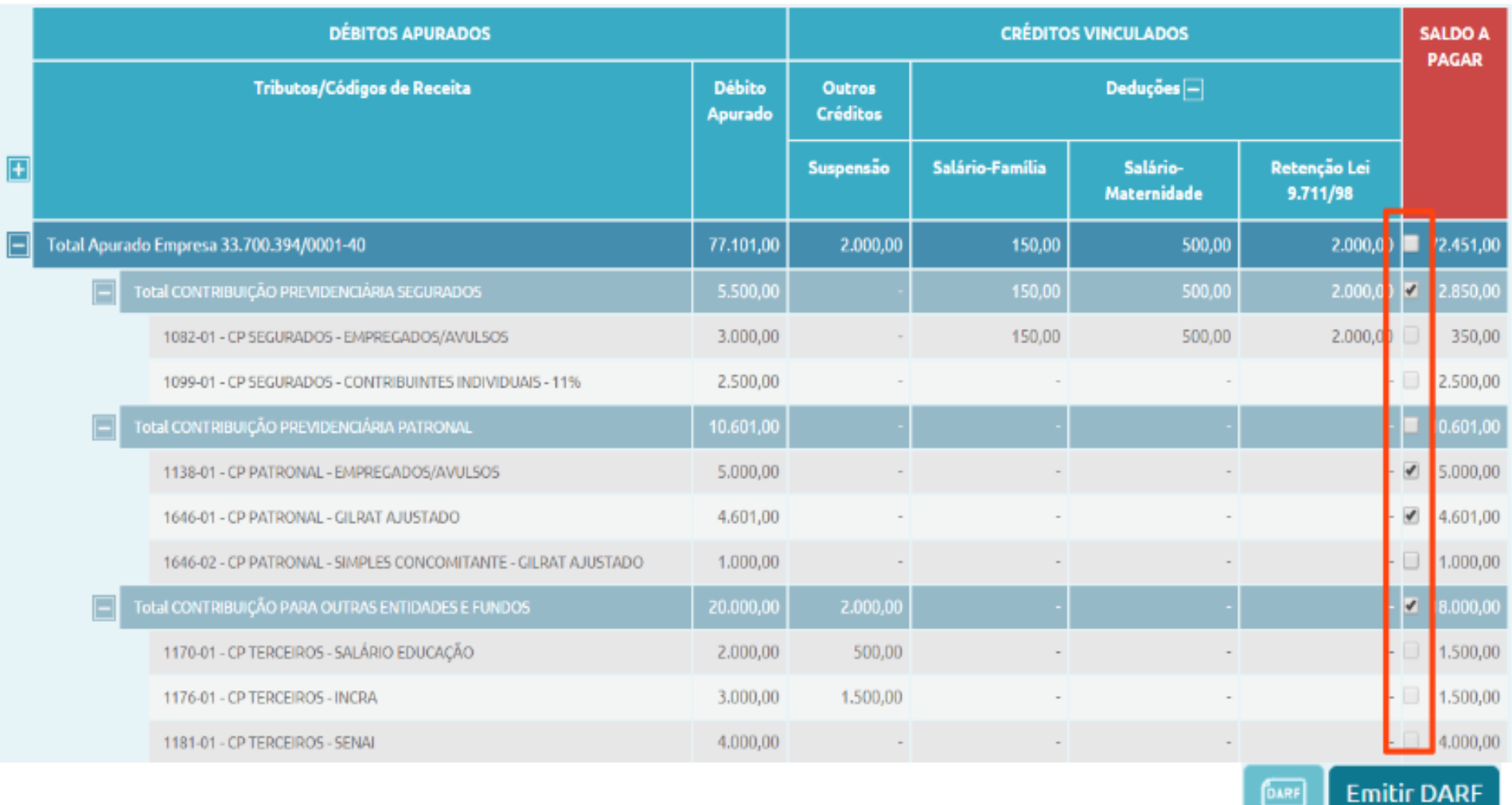

# Emissão de debitos selecionados

## DCTFWeb - Edição do DARF

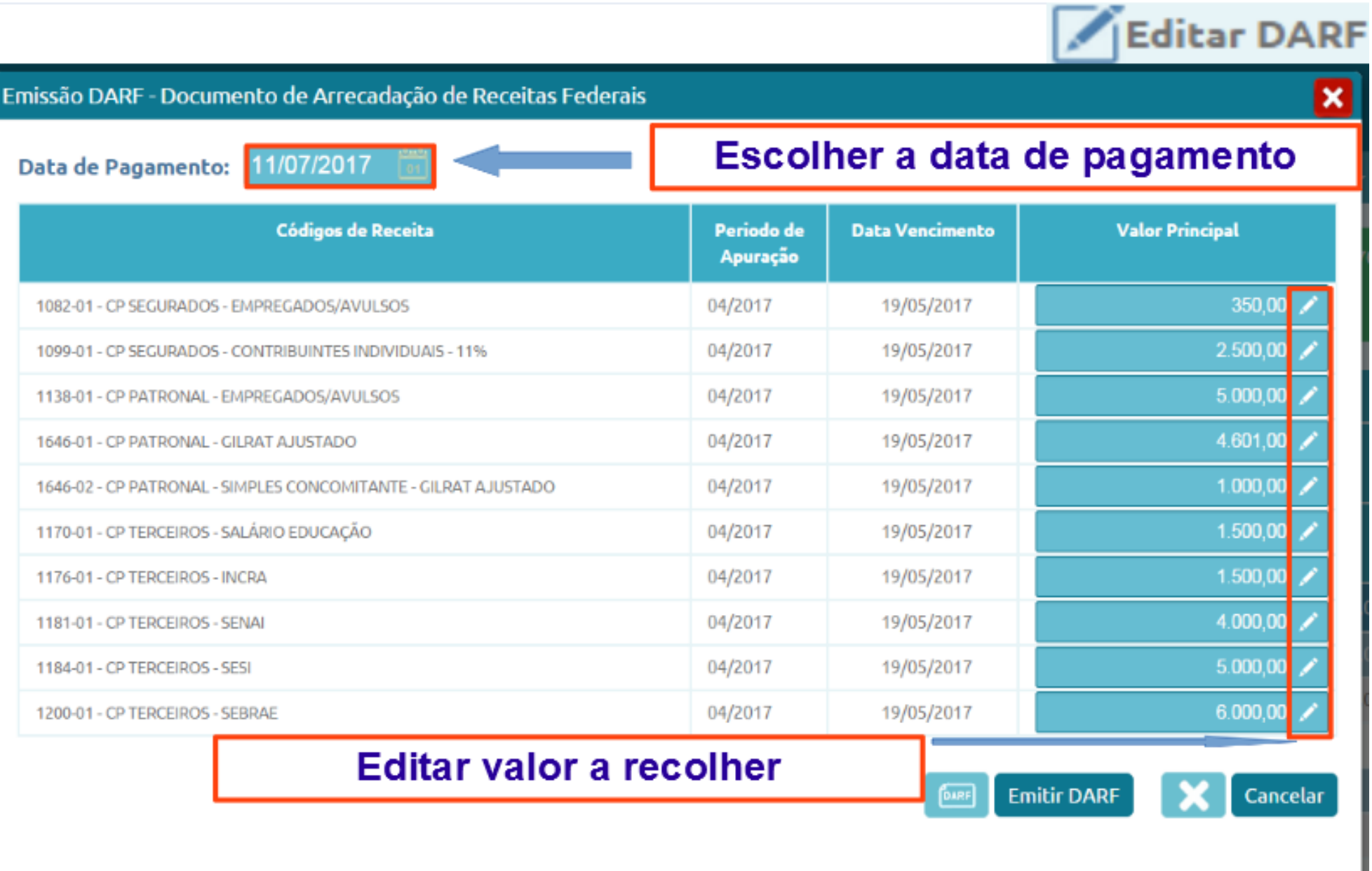

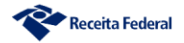

## **DCTFWeb-DARF NUMERADO**

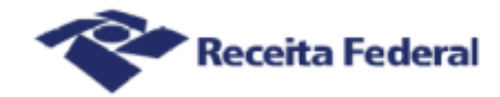

#### Documento de Arrecadação de Receitas Federais

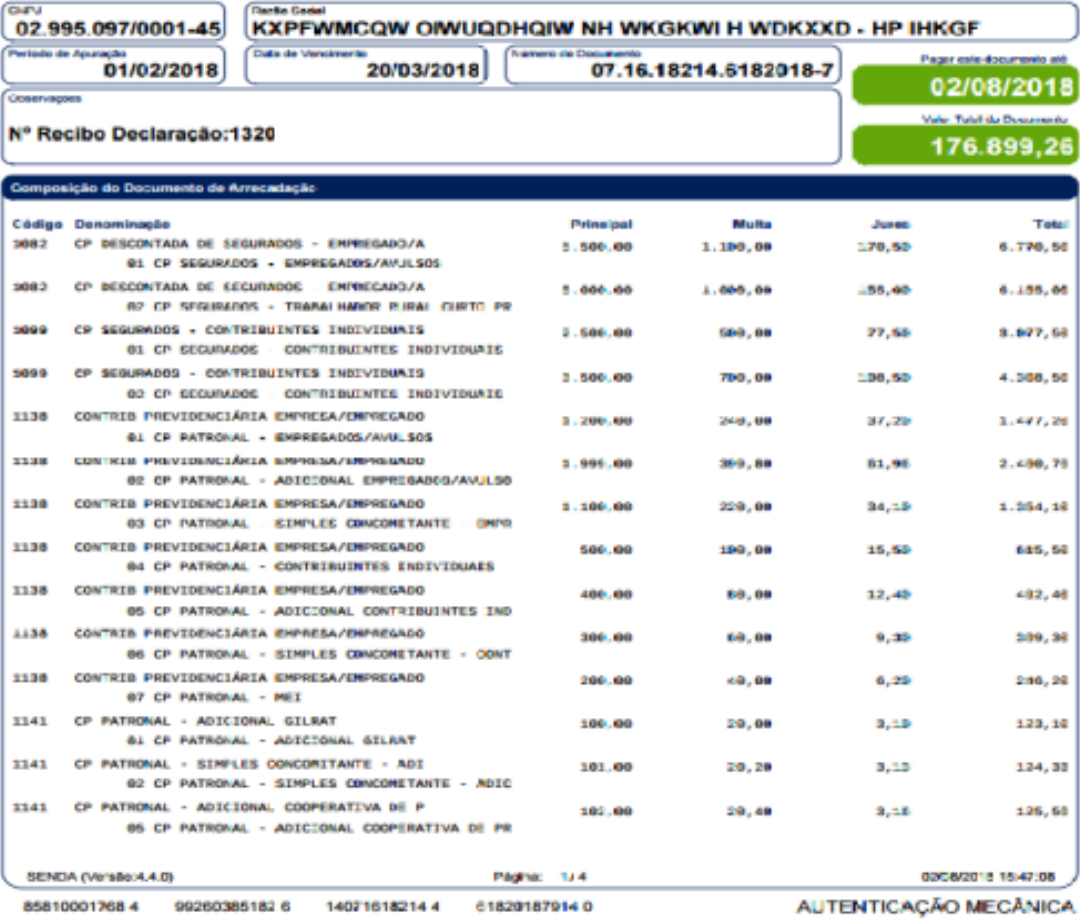

#### Documento de Arrecadação de Receitas Federais

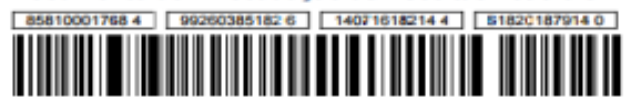

**CNPJ** 02.995.097/0001-45 Número: 07.16.18214.6182018-7 Pagar até: 02/08/2018 Valor: 175.899,26

### **Orientações Gerais**

Perguntas frequentes — [Português \(Brasil\) \(www.gov.br\)](https://www.gov.br/esocial/pt-br/empresas/perguntas-frequentes) **eSocial – Perguntas e Respostas**

[Perguntas Frequentes \(rfb.gov.br\)](http://sped.rfb.gov.br/pastaperguntas/show/1497) **EFD - Reinf – Perguntas e Respostas**

[perguntas-e-respostas-dctfweb.pdf \(www.gov.br\)](https://www.gov.br/receitafederal/pt-br/centrais-de-conteudo/publicacoes/perguntas-e-respostas/dctfweb/perguntas-e-respostas-dctfweb.pdf) **DCTFWeb – Perguntas e Respostas**

[MANUAL DE ORIENTAÇÃO DO ESOCIAL –](https://www.gov.br/esocial/pt-br/documentacao-tecnica/manuais/mos-s-1-0-consolidada-ate-a-no-s-1-0-03-2021-final-ret.pdf) VERSÃO … (www.gov.br) [Manual de orientação do usuário da EFD-Reinf versão 1.5.1.3.pdf](http://sped.rfb.gov.br/estatico/4B/D40F94D47F5D56BA11D007C5258602BF2AD579/Manual%20de%20orienta%c3%a7%c3%a3o%20do%20usu%c3%a1rio%20da%20EFD-Reinf%20vers%c3%a3o%201.5.1.3.pdf)  (rfb.gov.br) **eSocial – Manual de Orientação EFD – Reinf – Manual de Orientação DCTFWeb – Manual de Orientação**

[manual-dctfweb-outubro-2021.pdf \(www.gov.br\)](https://www.gov.br/receitafederal/pt-br/centrais-de-conteudo/publicacoes/manuais/manual-dctfweb/manual-dctfweb-outubro-2021.pdf)

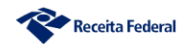

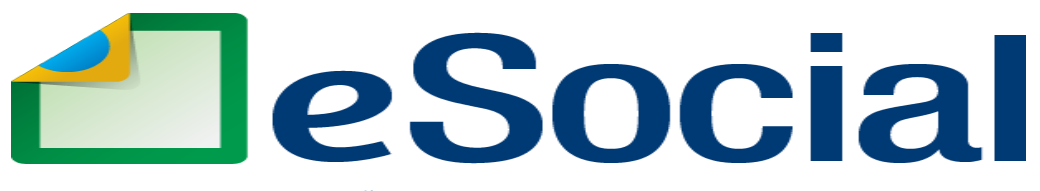

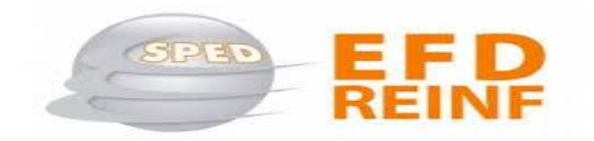

**Uma nova era nas relações entre empregadores, empregados e governo**

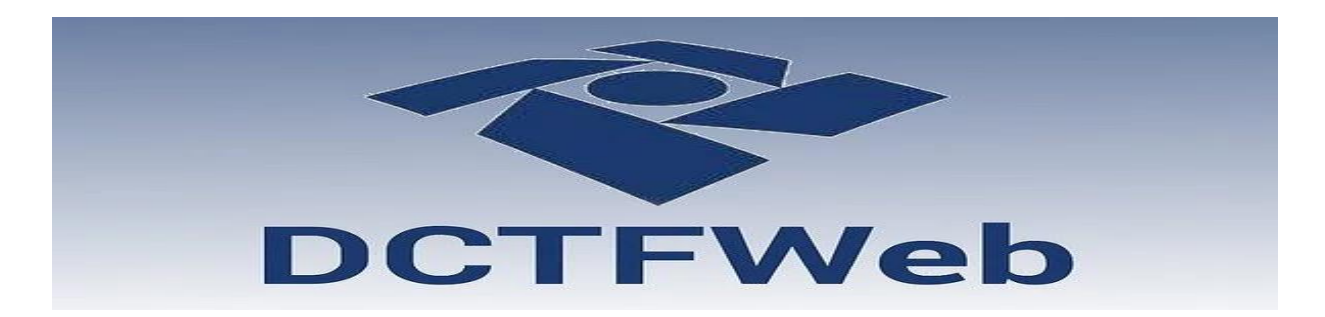

**Cláudio Maia Auditor-Fiscal da Receita Federal do Brasil**

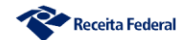